### *Unsigned and signed integer numbers*

**Subtraction sets C flag opposite of carry (ARM specialty)!**

- if (carry = 0) then 
$$
C=1
$$

- if (carry = 1) then 
$$
C=0
$$

### $V = A_{n-1}B_{n-1}S_{n-1} \vee A_{n-1}B_{n-1}S_{n-1}$ *overflow*

*RAB – Računalniška arhitektura 1*

 $\mathsf C$ 

*Carry*

#### *Unsigned and signed integer numbers*

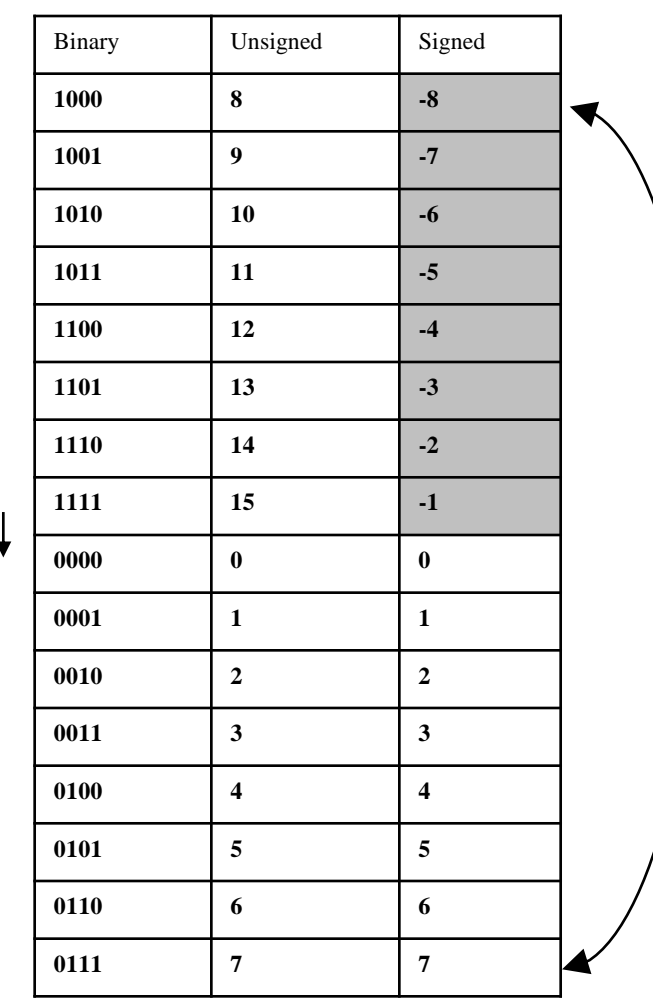

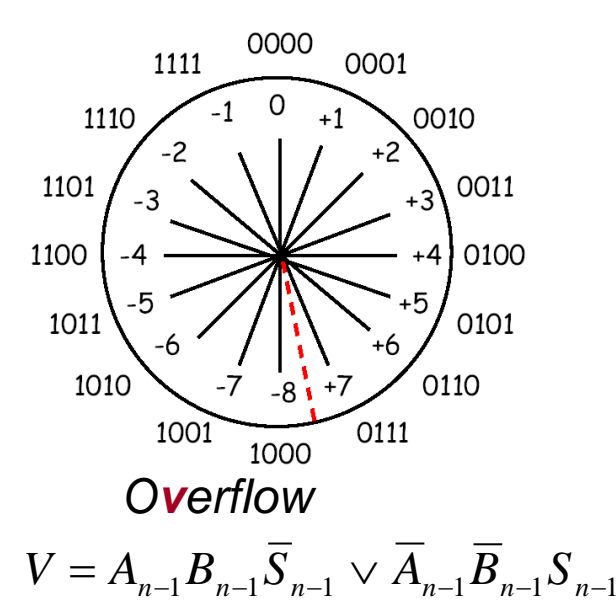

V

C  $\mathcal{L}$ 

### *Signed/unsigned extension to 32 bits*

• when reading 8 and 16–bit operands from memory – they need to be extended by sign or zeros to full length (registers are 32bit long). Only load and store instructions are accessing operands in memory.

• unsigned operands from memory are extended with zeros:

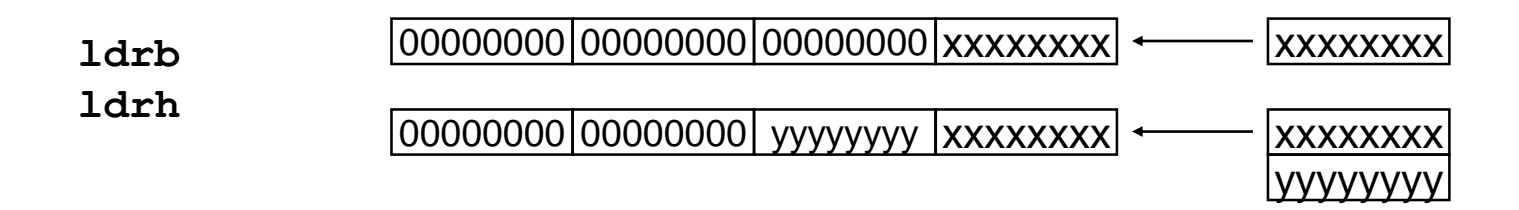

• signed operands from memory are extended with sign bit:

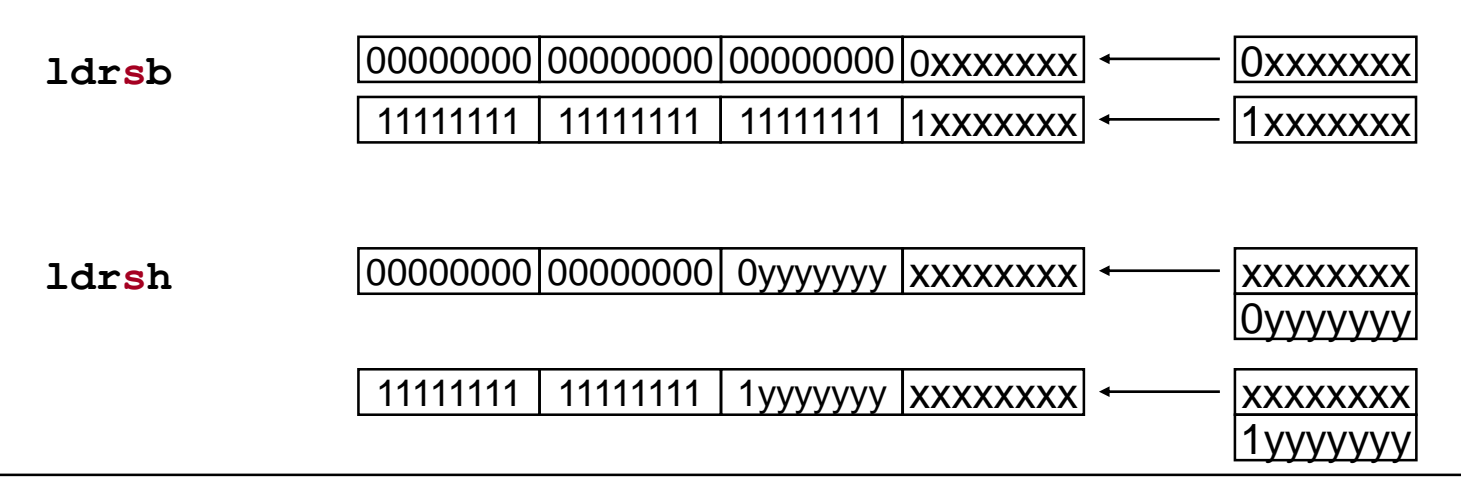

# *Flags*

- flags are 4 bits in "status register" CPSR, having values of :
- 1 flag is SET.
- 0 flag is NOT SET (unset).

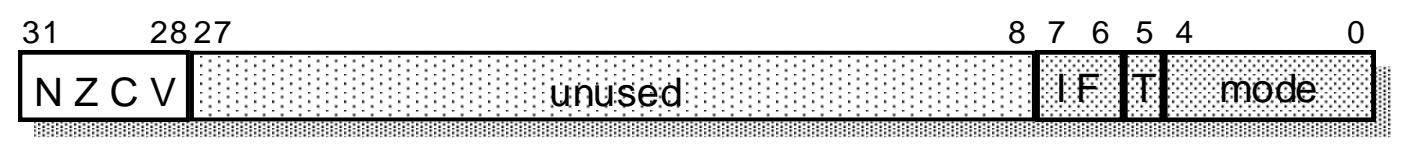

**Flags (can) be changed according to results of ALU operations:** N = 0: bit 31 of the result is 0, N=1: bit 31 of the result is 1 (*Negative*) Z = 1: result is equal to 0, Z=0: result is not equal to 0 (*Zero*) C: **+**: C = 1: result has carry, C = 0: result doesn't have carry (*Carry*) **-**: C = **0**: result has carry, C = **1**: result doesn't have carry (*Carry*) V = 1: result has overflow, V = 0: result doesn't have overflow(*oVerflow*) **If we want that ALU instruction changes flags,**  we have to add "s" to coresponding instruction !!! **Subtraction sets C flag opposite of carry (ARM specialty)!**

- if (carry = 0) then 
$$
C=1
$$

 $-$  **if** (carry = 1) then  $C=0$ 

 $movs$  r1, #3 **a**  $n + 3$  **e**  $r1 \leftarrow 3$ adds  $r2$ ,  $r7$ ,  $\#0x20$  **@**  $r2 \leftarrow r7 + 32$  $\text{subs } r4$ ,  $r5$ ,  $\#1$  **e**  $r4 \leftarrow r5 - 1$ 

## *Comparisons*

**Compare instructions always change the state of flags (ALU group of instructions):**

**cmp** (Compare): sets flags according to result of Rn - Op2 cmp R1, #10 @ R1-10

**cmn** (Compare negated): sets flags according to result of Rn + Op2 cmn R1, #10 @ R1+10

Instructions only influence the **state of flags**, **registers are not changed**. Because their only intention is to change the state of flags, we don't have to add letter **s** to their names.

## *Comparisons of unsigned numbers*

**Example: Compare two unsigned numbers:**

**- focus on the state of flags C and Z**

**mov r1,#11 cmp r1,#10 @ C=1, Z=0**

**mov r1,#10 cmp r1,#10 @ C=1, Z=1**

**mov r1,#9 cmp r1,#10 @ C=0, Z=0**

#### Summary:

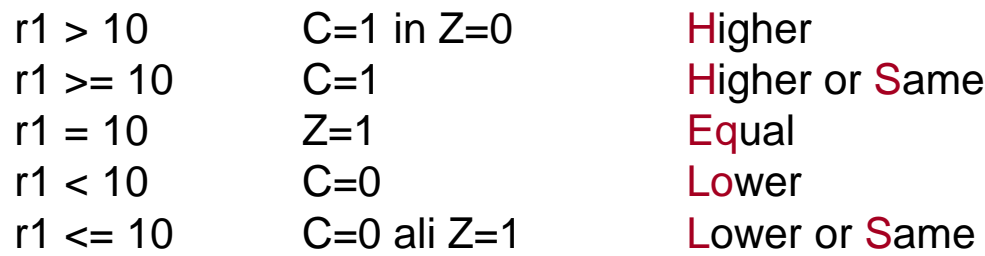

## *Comparisons of signed numbers*

Comparison uses subtraction/addition to compare numbers; the opeation is the same for unsigned and signed numbers. But to properly compare values of signed numbers, we have to watch another set of flags!

**- focus on the state of flags V, Z and N**

**Example:**

**mov r1,#0 cmp r1,#-1 @ C=0, Z=0, V=0, N=0**

Flags don't corespond to relation  $>$  for unsigned numbers (C=1 in Z=0)!

Condition for **> for signed** numbers is different from condition **> for unsigned** numbers.

Correct signed number condition for  $>$  is:  $Z = 0$  and  $N = V$ .

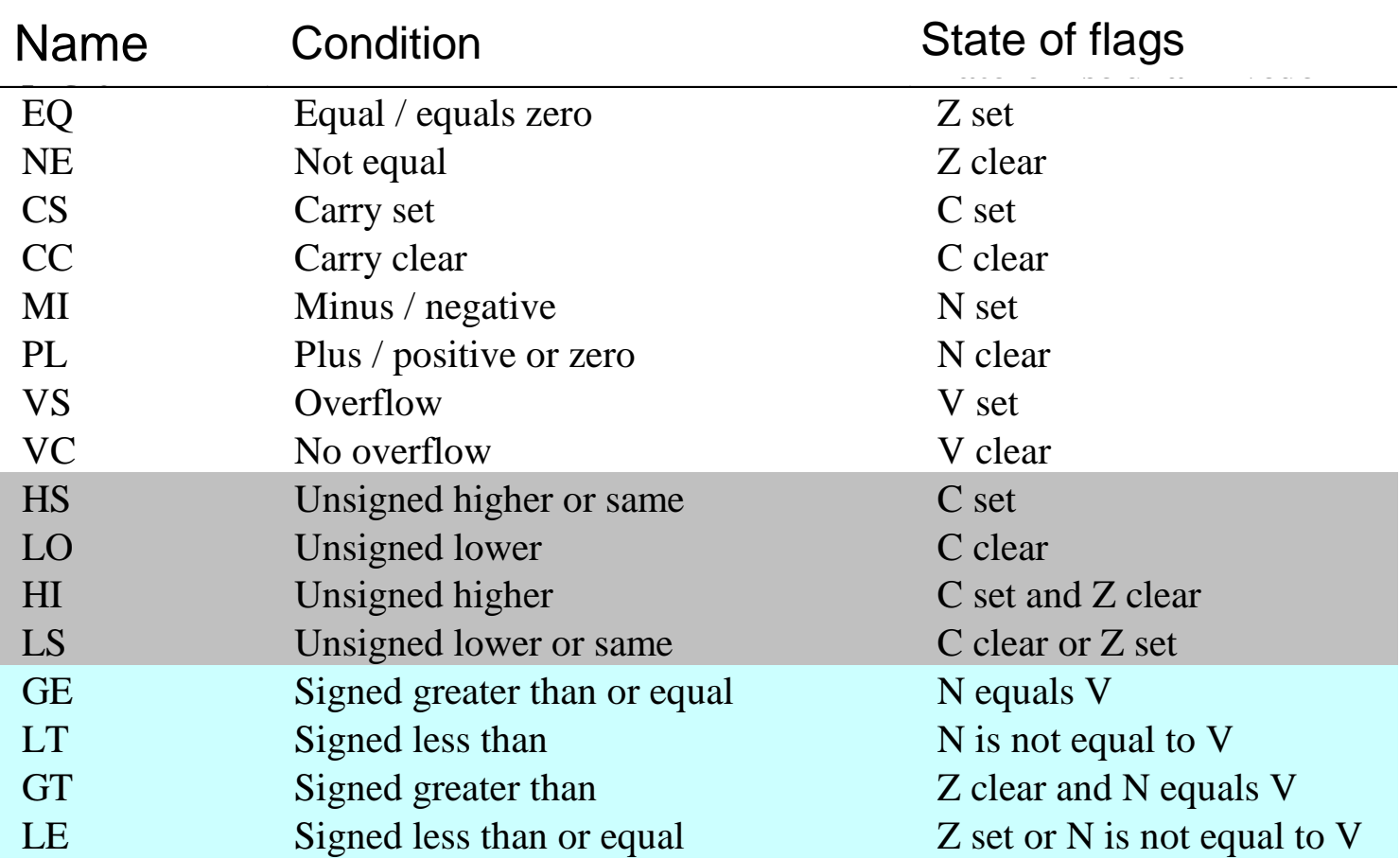

ĒМ

## *Branch instructions*

**Branch is a "GOTO label" instruction – usually target line is denoted by label. In this case, address of the instruction in line with a label is moved to PC.**

```
b (Branch)
   loop: …
                sub r1, r1, #1
                b loop @ GOTO loop
```
This is "eternal" loop. r1 will be continually decremented, after value of 0, its value will change to 0xffffffff.

If we want only finite number of loop repetitions (until r1 is non-zero), we need instruction of type "IF cond THEN GOTO label". We need conditional branch instruction.

#### **In ARM assembler condition is always determined with the state of flags (remember previous table with all possible conditions).**

Before using conditional branch instruction, we need to set the state of flags. This is commonly done with cmp instruction, or quite often also with ALU instructions.

Loop, that ends when r1 reaches value of 0 could be implemented in following way:

**b** (Branch)

loop: …

```
sub r1, r1, #1
cmp r1, #0
bne loop @ IF Z=0 THEN GOTO loop
```
Instruction b is combined with the proper condition name that determines, if the branch will take place. If condition is not met, branch will not be executed – next instruction that follows will be next.

*RAB – Računalniška arhitektura 10* Therefore Bxx instruction is denoted as **Conditional branch**.

## *Conditional branch instructions*

Instruction cmp in previous example has set the Z flag for conditional branch instruction. We can set same flag already earlier – when decrementing value of r1. We just need to add letter s to subtraction instruction (subs):

**b** (Branch)

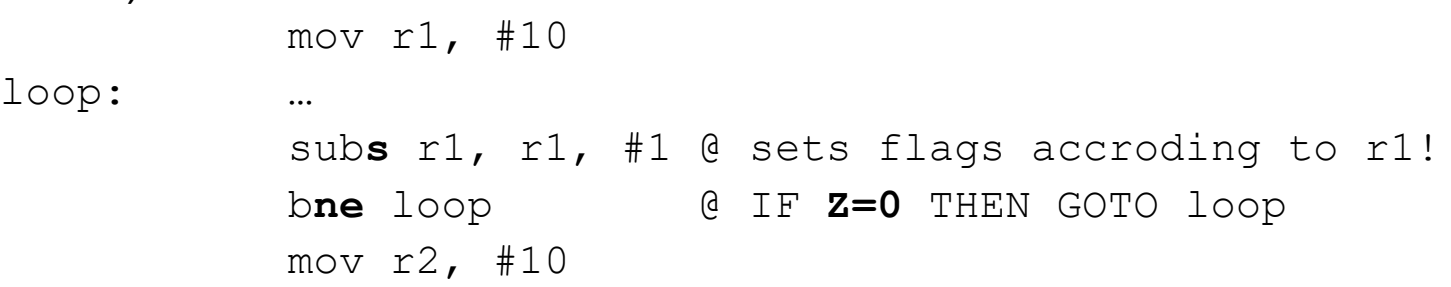

Loop will repeat 10 times. When r1 reaches 0, subs will set flag Z to 1 and conditional branch will not take place anymore.

Next instruction  $mov r2$ , #10 will be executed. Pseudo code for conditional branch is:

#### **IF condition THEN PC**  $\leftarrow$  **label** ELSE PC  $\leftarrow$  PC+4

## *Conditional branch instructions*

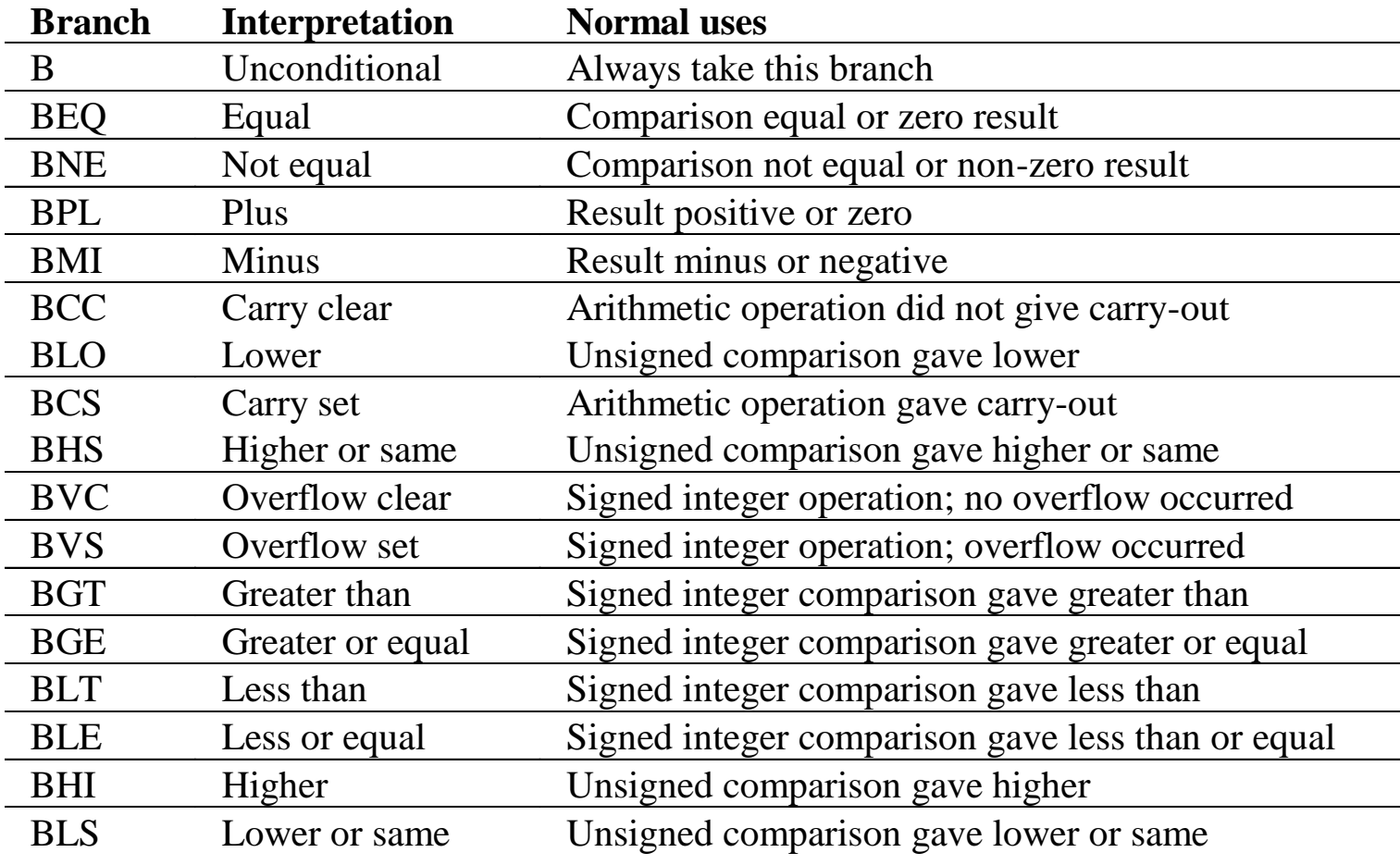

## *Conditional execution of instructions*

**Conditional branch instructions are just specific case of common feature of conditional execution that can be applied to all ARM assembler instructions. If condition is appended to the instruction, it will only be executed, if condition is true.**

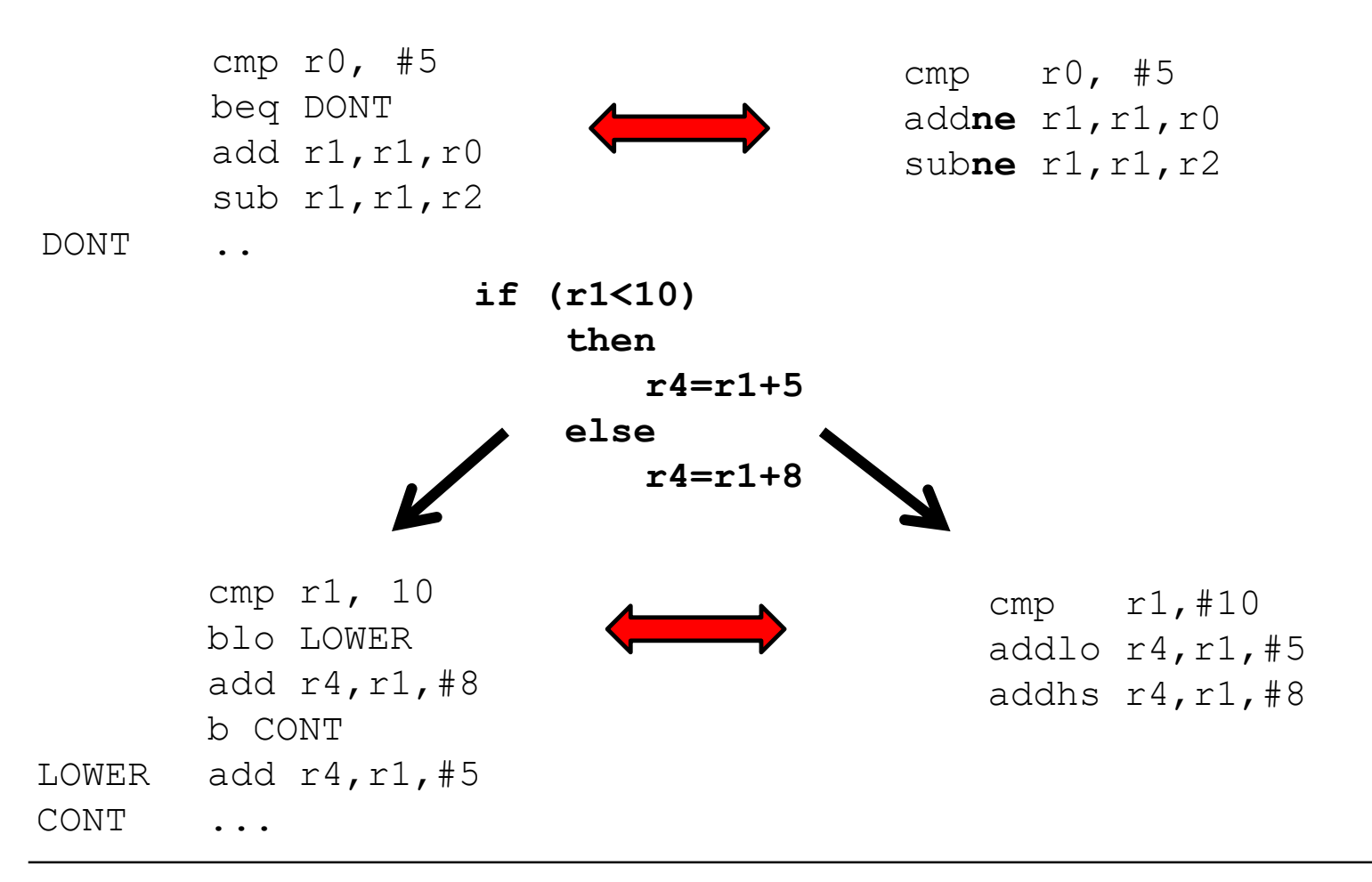

```
if ((r0==r1) AND (r2==r3)) then r4 = r4+1cmp r0, r1 ; set Z, if r0=r1cmpeq r2, r3 ; compare only if Z=1 and
                  set Z again, if r2=r3addeg r4, r4, #1; add only if Z=1 (r0=r1 and r2=r3)
```
- majority of if-then-else clauses can be implemented by conditional execution!
- if-then-else clauses with complex conditions (composed with AND or OR) can be implemented more efficiently by conditional execution.
- use of conditional execution is usually more efficient for shorter sequences of instructions than using separate branches!
- Conditional execution takes at least 1 clock cycle regardless of condition being true or false!